Back

Reload

Home

Search Netscape Print Security

**LESEZEICHEN**

# **Aufgaben, Aufgaben, Aufgaben**

In dieser Ausgabe möchten wir Ihnen Aufgabendatenbanken vorstellen, die nicht nur Aufgaben (mit Lösungen) anbieten, sondern auch die Möglichkeit, Arbeitsblätter mit den gewünschten Aufgaben individuell und interaktiv zu erstellen.

## **Smarte Aufgaben**

http://btmdx1.mat.uni-bayreuth.de/smart/ Die **S**ammlung **M**athematischer **A**ufgaben als Hype**R**text mit **T**EX wurde in einem Arbeitskreis am Staatsin[stitut für Schulpädagogik und Bil](http://btmdx1.mat.uni-bayreuth.de/smart/)dungsforschung München in Zusammenarbeit mit dem Lehrstuhl für Mathematik und ihre Didaktik der Universität Bayreuth entwickelt. SMART gliedert sich in die drei Bereiche "Gymnasium", "Realschule" und "SINUS-Transfer". In jedem dieser Bereiche wird – thematisch und nach Jahrgangsstufen gegliedert – eine Vielzahl von Aufgaben angeboten. Die Aufgaben wurden so ausgewählt, dass zu jedem inhaltlichen Bereich neben Standardaufgaben auch Anwendungsaufgaben, Aufgaben mit Computernutzung oder mit originellem Ansatz vorliegen. Bei der Erarbeitung neuer Aufgaben wird großer Wert auf die Weiterentwicklung der Aufgabenkultur gelegt.

Aufbau und Navigation gestalten sich bei SMART klar und übersichtlich. Die Suche nach Aufgaben gestaltet sich durch die Navigationsleiste, die zuerst nach Jahrgängen, dann nach Themengebieten mit Unterabschnitten geordnet ist (orien-

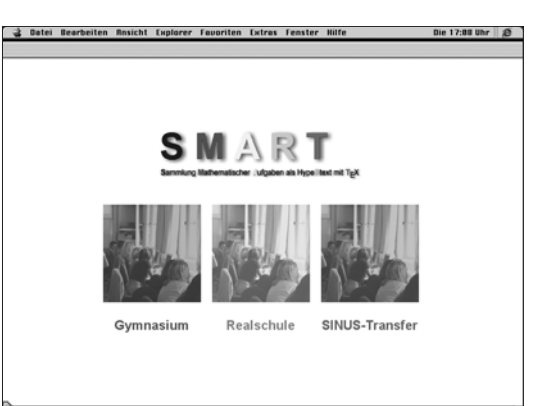

tiert am bayerischen Lehrplan), sehr einfach. Zusätzlich gibt es eine Volltextsuche in den Aufgaben. Alle ausgewählten Aufgaben können in einem Sammelkorb abgelegt werden.

Das Arbeitsblatt kann dann individuell gestaltet werden: Sie können die Reihenfolge der Aufgaben festlegen, Aufgaben wieder entfernen oder eine Seitenüberschrift, Datum und Klasse einfügen. Die Ausgabe des Arbeitsblattes ist mit oder ohne Lösungen möglich. Wer über Kenntnisse im Umgang mit dem Textsatzsystem TEX verfügt, hat auch die Möglichkeit, die Aufgaben direkt und interaktiv zu editieren und so seinen Wünschen anzupassen. Besucher dürfen auch gerne eigene Aufgabenvorschläge einbringen, die dann in die Datenbank integriert werden können.

Viele der Aufgaben wurden im Rahmen des SINUS-Projekts entwickelt und erprobt (http://www.sinustransfer.de/). Alle Aufgaben aus der Datenbank dürfen im Unterricht (nicht-kommerziell) genutzt werden. Natürlich können s[ich auch Schüle](http://www.sinus-transfer.de/)[rinnen und](http://www.sinus-transfer.de/) Schüler die Aufgaben herunterladen und eigenständig damit üben.

## **Mathematik kunterbunt**

#### http://www.munterbunt.ch/

Eine weitere Aufgabensammlung zur Mathematik ist die Seite Munterbunt aus der Schweiz. Die Idee stammt [von Werner Hartmann](http://www.munterbunt.ch/) von der ETH Zürich. Das Angebot umfasst über 500 Aufgaben mit Lösungen, die sich ähnlich wie bei SMART zu einem individuellen Arbeitsblatt zusammen stellen lassen. Die Seite richtet sich an Lehrende, sowie Schülerinnen und Schüler in der Sekundarstufe II.

Die Anfertigung eines Arbeitsblattes erweist sich auch hier als denkbar einfach. Man wählt zunächst die gewünschten Aufgaben aus. Dazu navigiert man durch das Angebot, welches nach Kategorien wie Algebra, Gleichungen, Funktionen usw. geordnet ist, die ihrerseits über Unterabschnitte verfügen. Die Aufgaben können einfach per Mausklick in den "Warenkorb" gelegt werden. Bei der Zusammenstellung der Aufgaben kann auch die eingebaute Suchfunktion hilfreich sein.

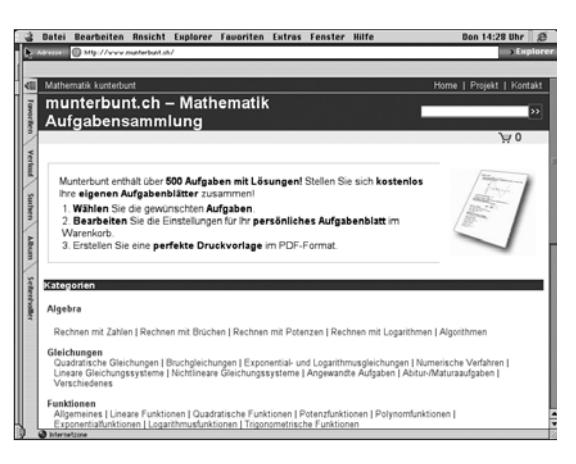

Ist man mit seiner Auswahl fertig, kann man sein Arbeitsblatt noch konfigurieren: eine Seitenüberschrift einfügen, Hinweistexte erstellen, die Reihenfolge der Aufgaben anpassen oder weitere Aufgaben hinzufügen oder entfernen. Falls das Arbeitsblatt inklusive der Lösungen angefertigt werden soll, erscheinen diese sinnvollerweise auf eine neuen Seite. Durch einen Mausklick auf "Druckversion" wird schließlich das Arbeitsblatt im PDF-Format erzeugt – das Ganze gibt's, wie auch bei SMART, kostenfrei.

### **MadaBa**

#### http://www.madaba.de

Eine weitere nicht kommerzielle Aufgabendatenbank wird derzeit an der TU Darmstadt aufgebaut. Die prob[lem- und anwendu](http://www.madaba.de)ngsorientierten Aufgaben sind nach verschiedenen Aspekten (Klassenstufe, Kontext, Tätigkeit oder Heuristik) klassifiziert und mit dem Schwierigkeitsgrad versehen. Ein Preview bietet einen schnellen Überblick über den Aufbau und Inhalt dieser Datenbank. Zur Pflege und Erweiterung der MadaBa wird ein Unkostenbeitrag erhoben: Der Privatzugang beträgt für ein Jahr 23,20 \_, ein Schulaccount für drei Jahre 116 \_.

*Matthias Ludwig, Markus Mann, Weingarten* mathematik@ph-weingarten.de